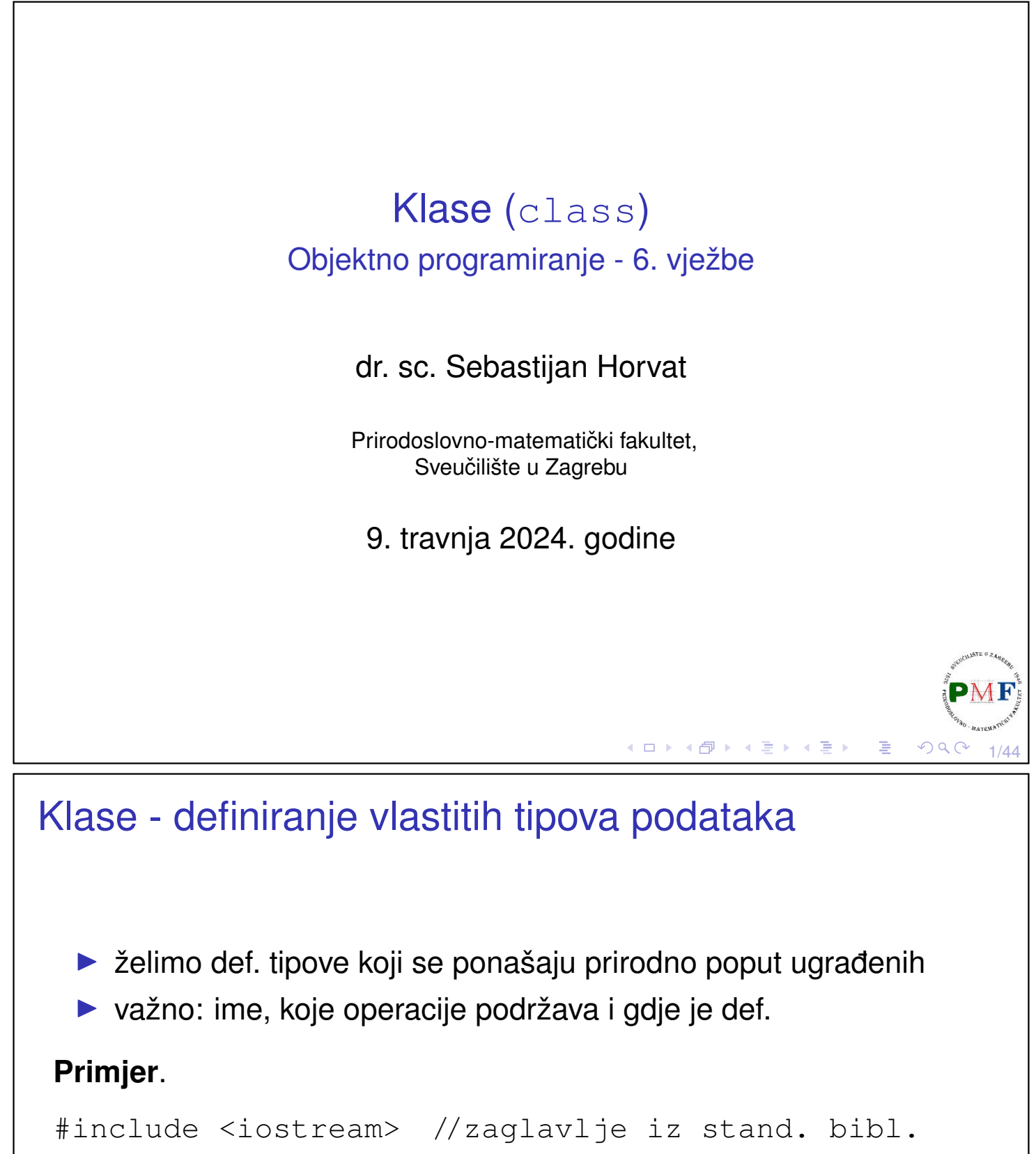

```
#include "Polinom.h" //nije iz stand. bibl.
```
目

∢ロ▶∢団▶∢喜▶∢喜▶

```
...
Polinom p, q;
cin \gg p \gg q;
cout \ll p + q;
```
...

### Primjer - izgradnja klase za račun klijenta u banci

Klijenta banke želimo identificirati id-jem (npr. "642986"), pratiti koliko ima na tekućem računu i koliko mu je dopušteno prekoračenje po tekućem računu.

```
struct Racun {
   string id;
   double saldo;
   double prekoracenje;
};
```
#### **Primjer**.

```
Racun a;
a.prekoracenje = -1327.23;
cout << a.prekoracenje << " EUR" << endl;
```
### in-class inicijalizacija

▶ ako ne želimo *defaultne* vrijednosti pri stvaranju objekta (s {} ili =)

```
struct Racun {
   string id;
   double saldo = -3.98;
   double prekoracenje{-1327.23};
};
```
#### **Primjer**.

```
Racun a, b;
a = b;
cout \ll b.id \ll endl
     \ll b.saldo \ll endl
     \ll b.prekoracenje \ll endl;
```
(□ ) (@ ) ( h ) ( h ) ( h )

3/44

障

4/44

```
Pisanje vlastitih zaglavlja
  ▶ datoteka Racun.h (za korištenje klase u više datoteka)
  \triangleright uočite zaštitu protiv višestrukog uključivanja
  ▶ uočite da nemamo using namespace std;
    #ifndef RACUN_H
    #define RACUN_H
    #include <string>
    struct Racun {
        std::string id;
        double saldo = -3.98;
        double prekoracenje{-1327.23};
    };
    #endif
  ▶ upotreba:
    #include "Racun.h"
    ...
    Racun a, b;
```
## Pisanje sučelja (*interface*): Funkcije članice

▶ deklarirane unutar, a definirane unutar (tada su *inline*) ili izvan tijela klase

5/44

```
struct Racun {
   std::string poziv_na_broj(){return "0000"+id;}
   std::string id;
   double saldo = -3.98;
   double prekoracenje{-1327.23};
};
ili:
struct Racun {
   std::string poziv_na_broj();
   ...
};
std::string Racun::poziv_na_broj() {
   return "0000" + id;
}4ロ ▶ 4団 ▶ 4回 ▶ 4回 ▶ │ 回
                                                    OQC6/44
```
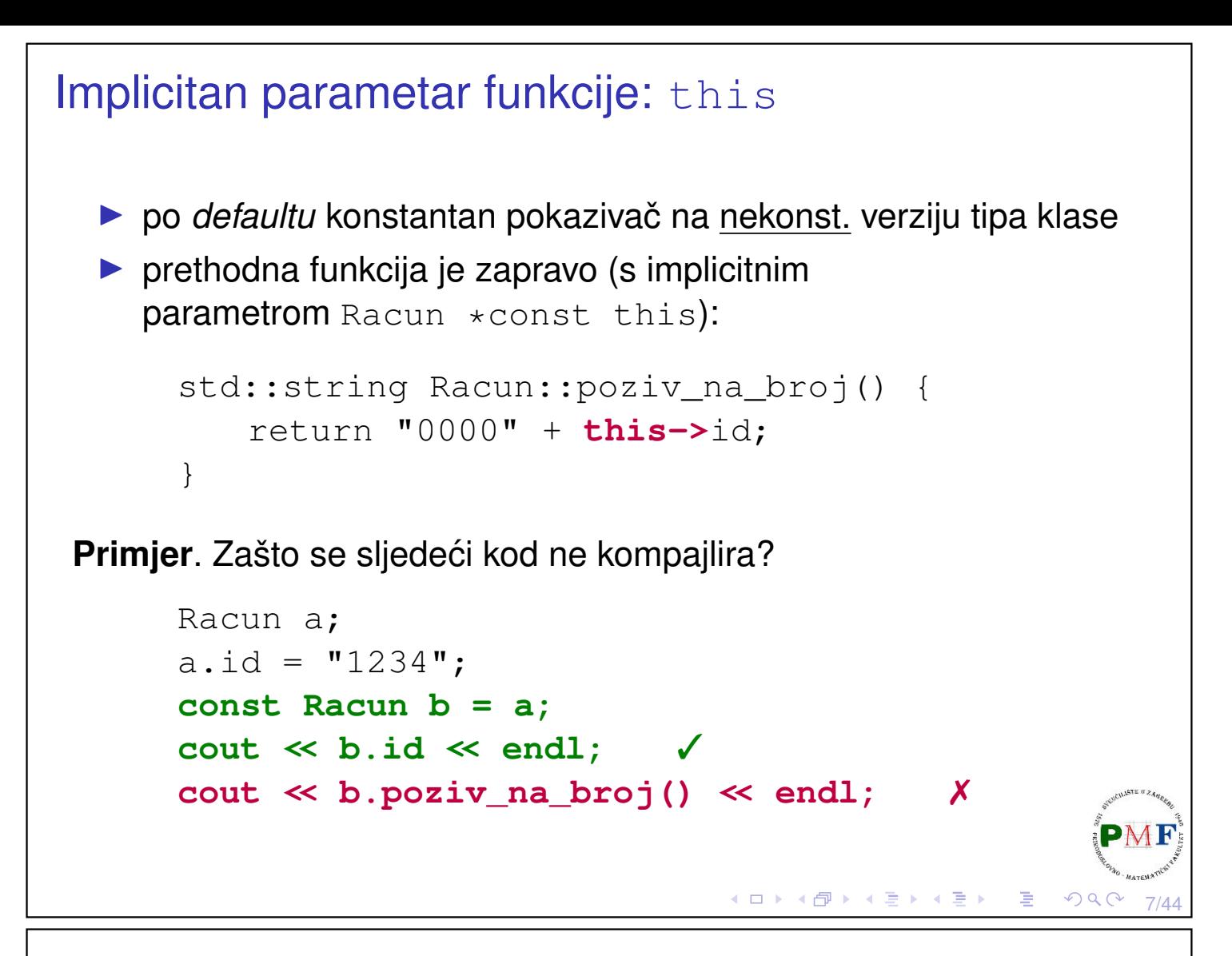

Popravak: const funkcija članica

```
struct Racun {
      std::string poziv_na_broj() const;
      ...
  };
  std::string Racun::poziv_na_broj() const {
      return "0000" + id;
  }
▶ sad ne možemo mijenjati *this:
  std::string Racun::poziv_na_broj() const {
      id = "abc"; ✗
      return "0000" + id;
  }◀ ㅁ ▶ ◀ @ ▶ ◀ 듣 ▶ ◀ 듣 ▶ │ 듣
                                                    QQ8/44
```
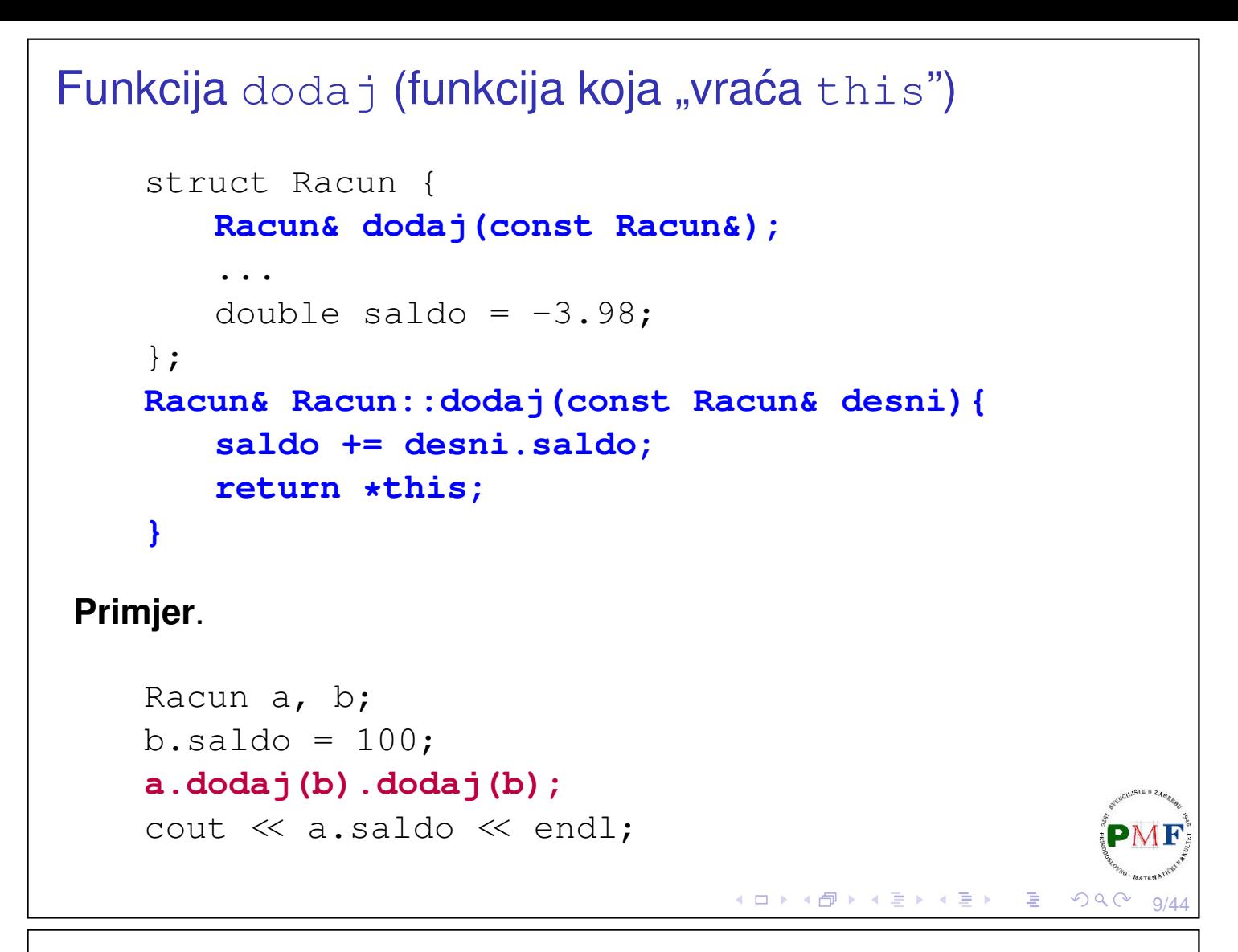

## Funkcije koje su samo konceptualno dio klase

▶ obično deklarirane (ali ne i definirane) u istom zaglavlju s klasom

```
#ifndef RACUN_H Sucelje: ˇ Racun.h
#define RACUN_H
#include <iostream>
#include <string>
struct Racun {
   std::string poziv_na_broj() const;
   Racun& dodaj(const Racun&);
   std::string id;
   double saldo = -3.98;
   double prekoracenje{-1327.23};
};
std::istream &unos(std::istream &, Racun &);
std::ostream &ispis(std::ostream &, const Racun &);
#endif◆ロト→個ト→君ト→君ト→君。
```
10/44

 $\mathcal{O} \curvearrowright \curvearrowright$ 

#### Funkcije za unos i ispis

```
#include <iostream> Implementacija: Racun.cpp
#include <string>
#include "Racun.h"
using namespace std;
istream &unos(istream &is, Racun &r) {
   is \gg r.id \gg r.saldo;return is;
}
ostream &ispis(ostream &os, const Racun &r) {
   os << r.id << " " << r.saldo << " "
      << r.prekoracenje;
   return os;
}
string Racun::poziv_na_broj() const {
   return "0000" + id;
}
                                ◆ロト→個ト→ミト→ミト→ミー
                                                 PQQ11/44
```
# Implementacija (nastavak) i klijentski program Racun& Racun::dodaj(const Racun& desni){

```
saldo += desni.saldo;
   return *this;
}
```

```
#include<string>
#include "Racun.h"
using namespace std;
```

```
int main() {
 Racun a;
 unos(cin,a);
 ispis(cout,a) << endl;
 return 0;
}
```
#### #include<iostream> **Klijentski program: zad.cpp**

**Primjer.** (unos i ispis):

```
ab12 100.34
ab12 100.34 -1327.23
```
**g++ -Wall Racun.cpp zad.cpp -std=c++11 -o prog**

4 □ ▶ ▶ 4 로 ▶ 4 로 ▶  $QQQ$ 

12/44

```
Konstruktori
  ▶ isto ime kao klasa; ne mogu se deklarirati kao const (jer objekt
     svoju "konstantnost" dobiva tek kad konstruktor završi)
  ▶ ako ne želimo defaultni konstruktor, možemo napisati svoj:
 struct Racun {
    Racun(const std::string &, double, double);
     ...
 };
 Racun::Racun(const string &s, double iznos,
                double placa)
 {
     id = s;saldo = iznos;
    prekoracenje = -1.5 * placa;
 }
                                      ◆ ロ ▶ ◆ 御 ▶ ◆ 君 ▶ → 君 ▶ │ 君
                                                          \Omega13/44
Defaultni konstruktor
    Racun a("A123",100,950.16);
     ispis(cout, a) \ll endl;
     Racun b; ✗
  ▶ izgubili smo defaultni konstruktor - ako ga i dalje želimo:
     struct Racun {
         Racun() = default;
         Racun(const std::string &, double, double);
         ...
     };
  ▶ Napomena: Ako u klasi koristimo neku drugu klasu koja treba
     eksplicitni konstruktor, defaultni nam neće biti dobar!
```
 $\mathcal{O} \curvearrowright \curvearrowright$ 

◀ ㅁ ▶ ◀ @ ▶ ◀ 듣 ▶ ◀ 듣 ▶ │ 듣 .

```
Korištenje inicijalizacijske liste
 Racun::Racun(const string &s, double iznos,
                double placa)
 {
     id = s;
     saldo = iznos;prekoracenje = -1.5 \times placa;
 }
  ▶ umjesto prethodnog, možemo navesti članove strukture (ne
     nužno sve!) i njihove početne vrijednosti:
 Racun::Racun(const string &s, double iznos,
                double placa) : id(s), saldo(iznos),
                prekoracenje(-1.5 * placa) { };
                                     ◆ ロ ▶ ◆ 母 ▶ ◆ 君 ▶ → 君 ▶ │ 君
                                                       QQ15/44
Još dva konstruktora
       struct Racun {
          Racun(const std::string &);
          Racun(std::istream &);
           ...
       }
  \triangleright jedan dobiva string za id, a drugi stream s kojeg čita podatke
    Racun::Racun(const string &s) : id(s) { };
    Racun::Racun(istream &is) {
        unos(is, *this);
     }
    Racun a("A123",100,950.16), b("B0"), c(cin);
```
 $OQC$ 

◆ロト→伊ト→唐ト→唐ト→唐

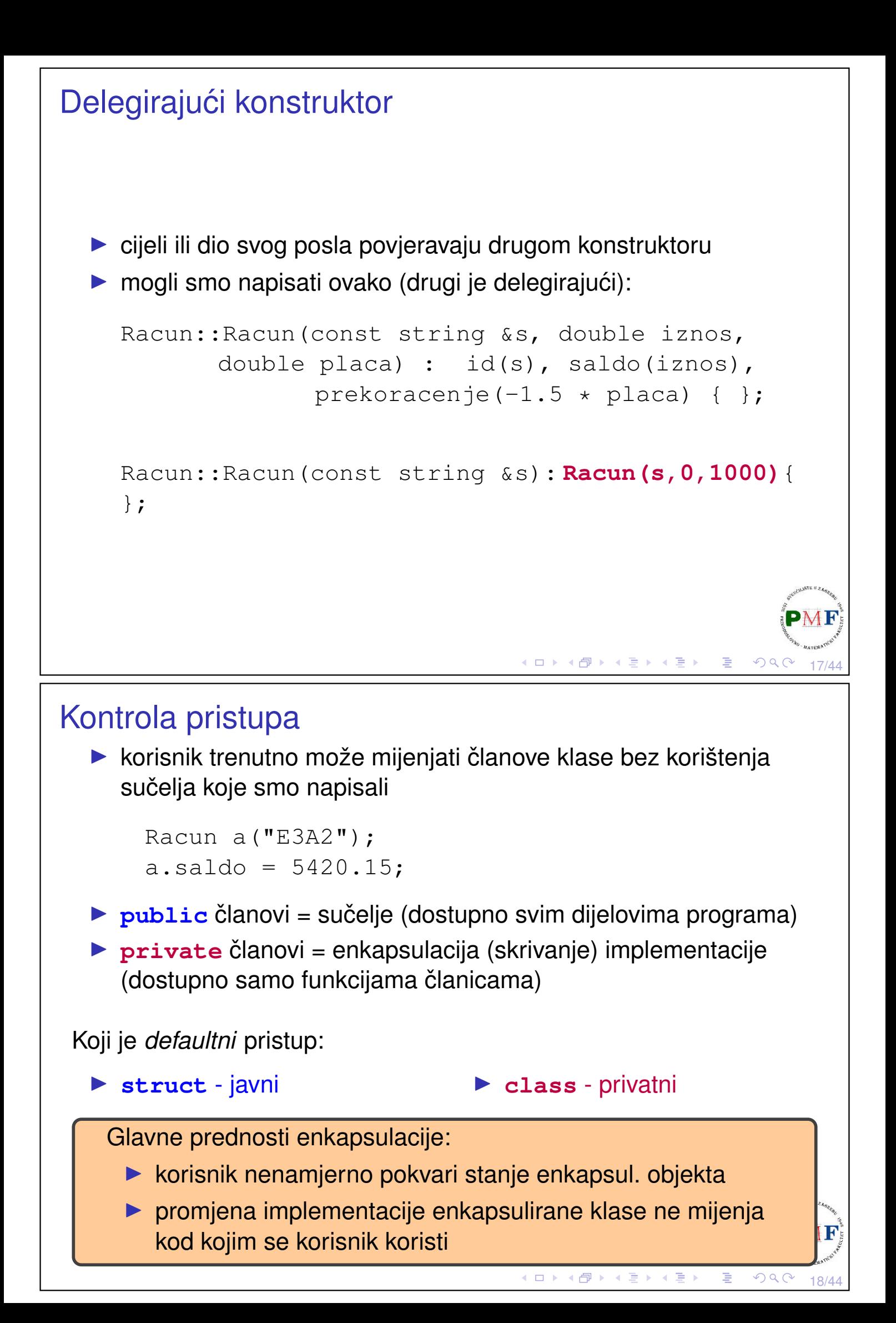

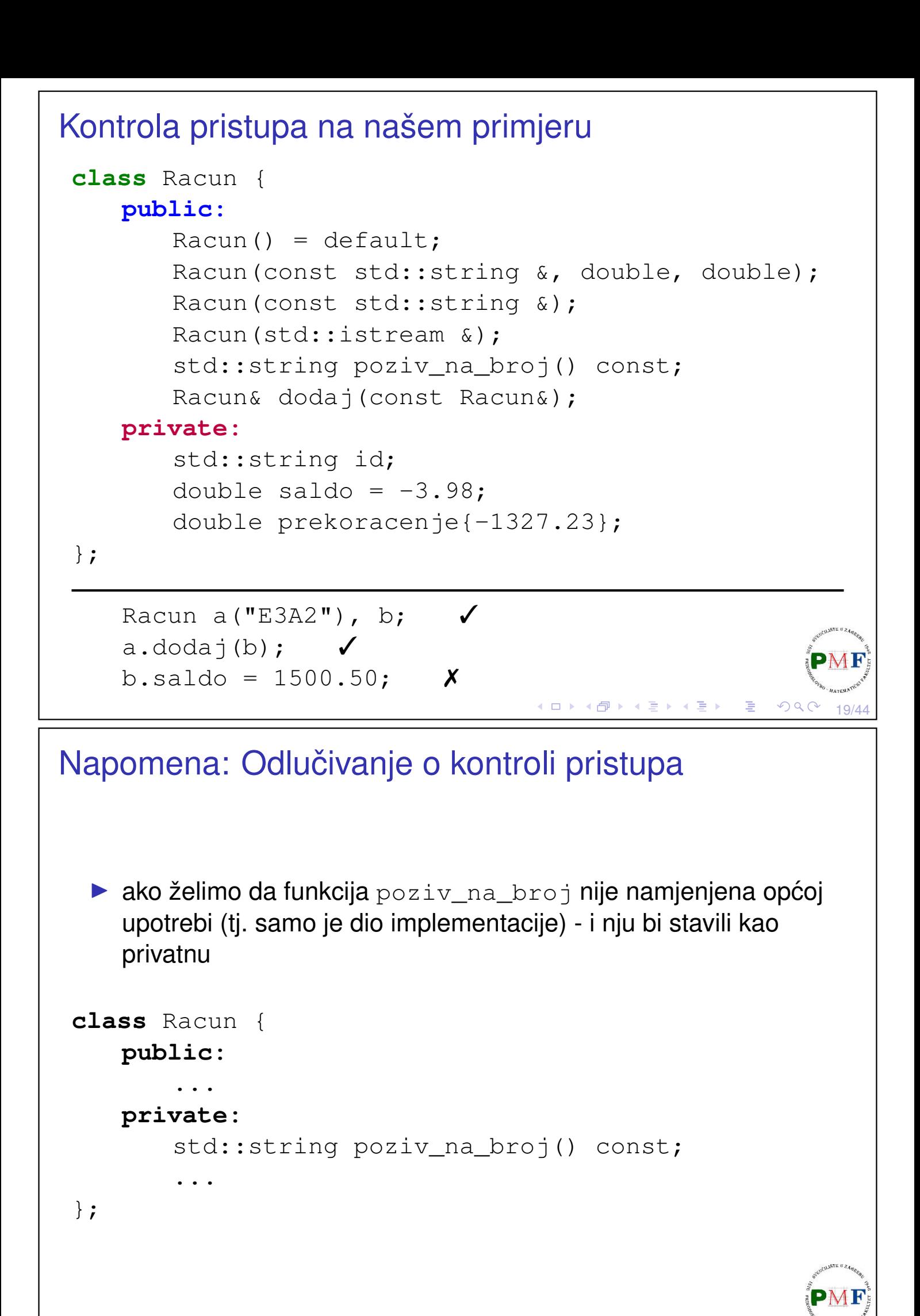

 $OQ$ 

◀ ㅁ ▶ ◀ @ ▶ ◀ 로 ▶ ◀ 로 ▶ │ 로

### *Friends*

**Problem**. Kod se ne kompajlira - funkcije poput funkcije unos nisu članice klase, ali su dio sučelja:

```
istream &unos(istream &is, Racun &r) {
   is \gg r.id \gg r.saldo:
   return is;
}
```
Kako će klasa dopustiti drugoj funkciji pristup svojim ne-public članovima:

▶ dodamo deklaraciju te funkcije i ključnu riječ friend u klasu

Napomena: to ne znači da su to sad članovi naše klase ni da na njih utječe kontrola pristupa!

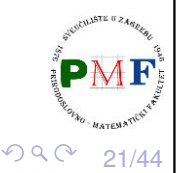

◆ロト→個ト→言ト→言ト→言

22/44

### unos i ispis kao prijatelji naše klase

```
class Racun {
 friend std::istream &unos(std::istream &, Racun &);
 friend std::ostream &ispis(std::ostream &, const Racun &);
 public:
     Racun() = default;Racun(const std::string &, double, double);
     Racun(const std::string &);
     Racun(std::istream &);
     std::string poziv_na_broj() const;
     Racun& dodaj(const Racun&);
 private:
     std::string id;
     double saldo = -3.98;
     double prekoracenje{-1327.23};
};
std::istream &unos(std::istream &, Racun &);
std::ostream &ispis(std::ostream &, const Racun &);◆ロト ◆ 伊 ▶ ◆ 君 ▶ → 君 ▶ │ 君
                                                       つくで
```

```
Definiranje vlastitih lokalnih imena za tipove
   \triangleright želimo da korisnik koristi to ime pa stavili public
   ▶ ne želimo da korisnik zna da koristimo double za iznose
  ⇒ skrivamo detalje implementacije od korisnika
class Racun {
  ...
 public:
     typedef double valuta;
      //iii: using valuta = double;
      ...
     Racun(const std::string &, valuta, valuta);
      ...
 private:
      ...
     valuta saldo = -3.98;
     valuta prekoracenje{-1327.23};
};
                                        □▶ (御) (唐) (唐) (唐) 三唐
                                                               23/44
```
Definiranje vlastitih lokalnih imena za tipove (nastavak)

▶ promjena u Racun.cpp:

```
Racun::Racun(const string &s, valuta iznos,
      valuta placa) : id(s), saldo(iznos),
          prekoracenje(-1.5 * placa) { };
```
24/44

 $OQC$ 

◀ ㅁ ▶ ◀ @ ▶ ◀ 로 ▶ ◀ 로 ▶ │ 로

▶ primjer upotrebe u klijentskom programu (main funkcija):

```
Racun::value placa;
cin >> placa;
Racun a("1234",0,placa);
ispis(cout, a) \ll endl;
```
#### Umetnute (*inline*) funkcije

- ▶ manje funkcije je bolje imati kao *inline* npr. poziv\_na\_broj
- ▶ po *defaultu* je tako ako ju definiramo unutar klase

```
class Racun {
      ...
      std::string poziv_na_broj() const {
          return "0000" + id;
      }
      ...
  };
▶ umjesto toga, možemo (zbog preglednosti) eksplicitno deklarirati
  funkciju kao inline
  class Racun {
      ...
      inline std::string poziv_na_broj() const;
      ...
```
25/44

 $\mathcal{P} \curvearrowright \curvearrowright \curvearrowright$ 

◆ロト→伊ト→唐ト→唐ト→唐。

```
};
```
## Primjer, problem i rješenje

```
▶ u main funkciji:
      Racun a("1234",0,1050.12);
      cout \ll a.poziv na broj() \ll endl;
▶ problem pri kompajliranju:
  In file included from zad.cpp:3:0:
      warning: inline function 'std::__cxx11::string
      Racun::poziv_na_broj() const' used but never defined
▶ isprobati: g++ -c Racun.cpp, g++ -o prog Racun.cpp,
  g++ -c zad.cpp
▶ rješenje: premjestimo iz Racun.cpp u Racun.h
  (usput morali dodati i std:: prije string)
       |{\rm std:}:|{\rm string\;Racun::poziv\_na\_broj() \; const.}return "0000" + id;
       }◀ㅁ▶◀@▶◀롣▶◀롣▶│ 롣│ ⊙٩⊙
                                                              26/44
```
## Preopterećivanje funkcija članica ▶ isto ime (u istom dosegu!) s različitim parametrima (broj/tipovi) ▶ ne želimo osmisliti (i zapamtiti) novo ime koje postoji samo zati da bi kompajler shvatio koju funkciju treba zvati class Racun { ... Racun& dodaj(const Racun&); **Racun& dodaj(valuta);** ... }; Racun& Racun::dodaj(valuta br) { saldo  $+=$  br; return \*this; } K ロ ▶ K @ ▶ K 경 ▶ K 경 ▶ │ 경 27/44 Primjer: koja funkcija se poziva?  $\blacktriangleright$  u funkciji main: vector<Racun> v{Racun("1234",0,1050),Racun()}; **v[0].dodaj(v[1]).dodaj(100);** ispis(cout, v[0])  $\ll$  endl; //1234 96.02 -1575 ▶ funkcije koje vraćaju referencu su lijeve vrijednosti (*Ivalues* - ne vraćaju kopiju objekta)  $\Rightarrow$  gornjom konkatenacijom izvršili na istom objektu više radnji

28/44

 $\Omega$ 

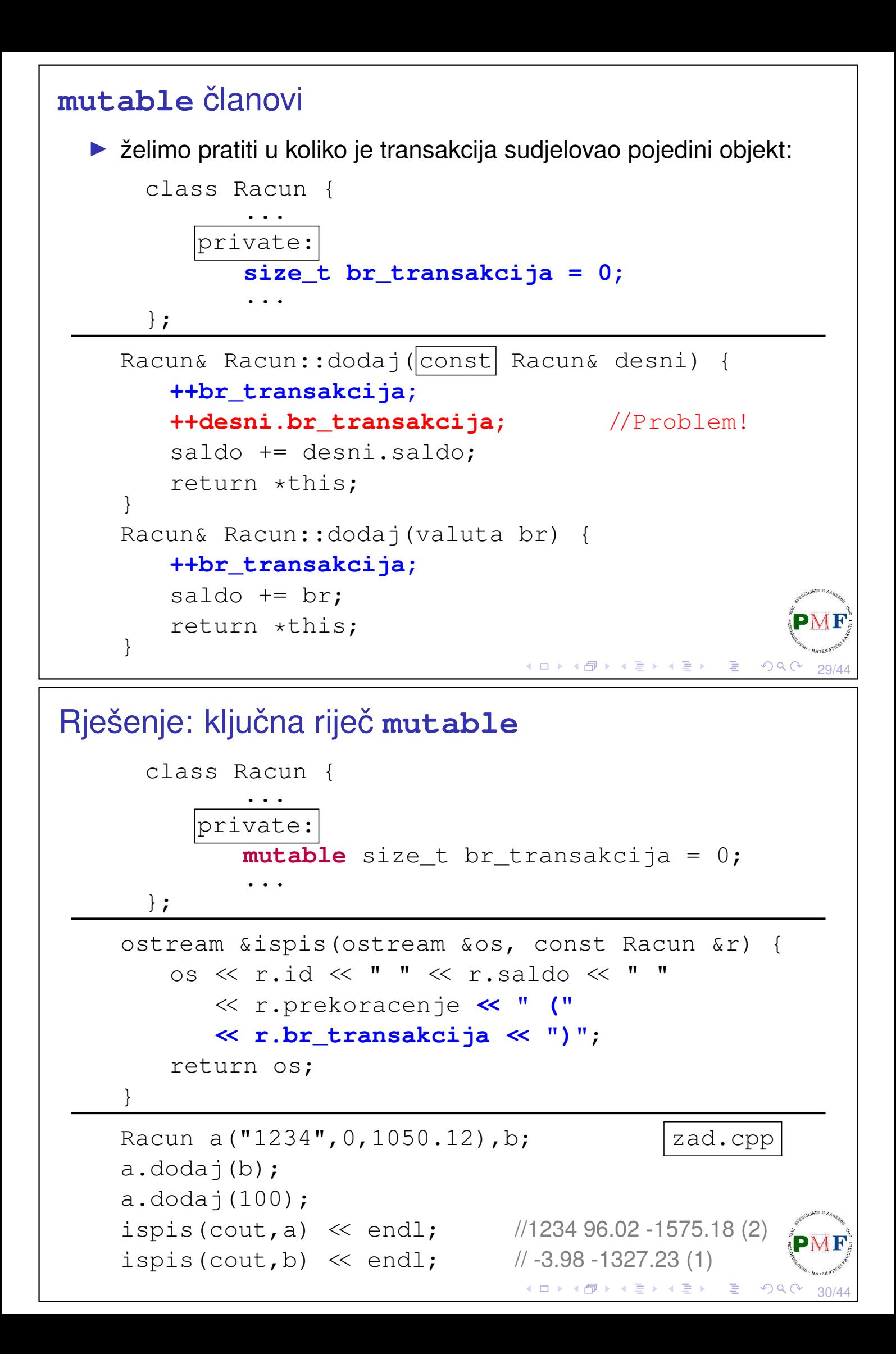

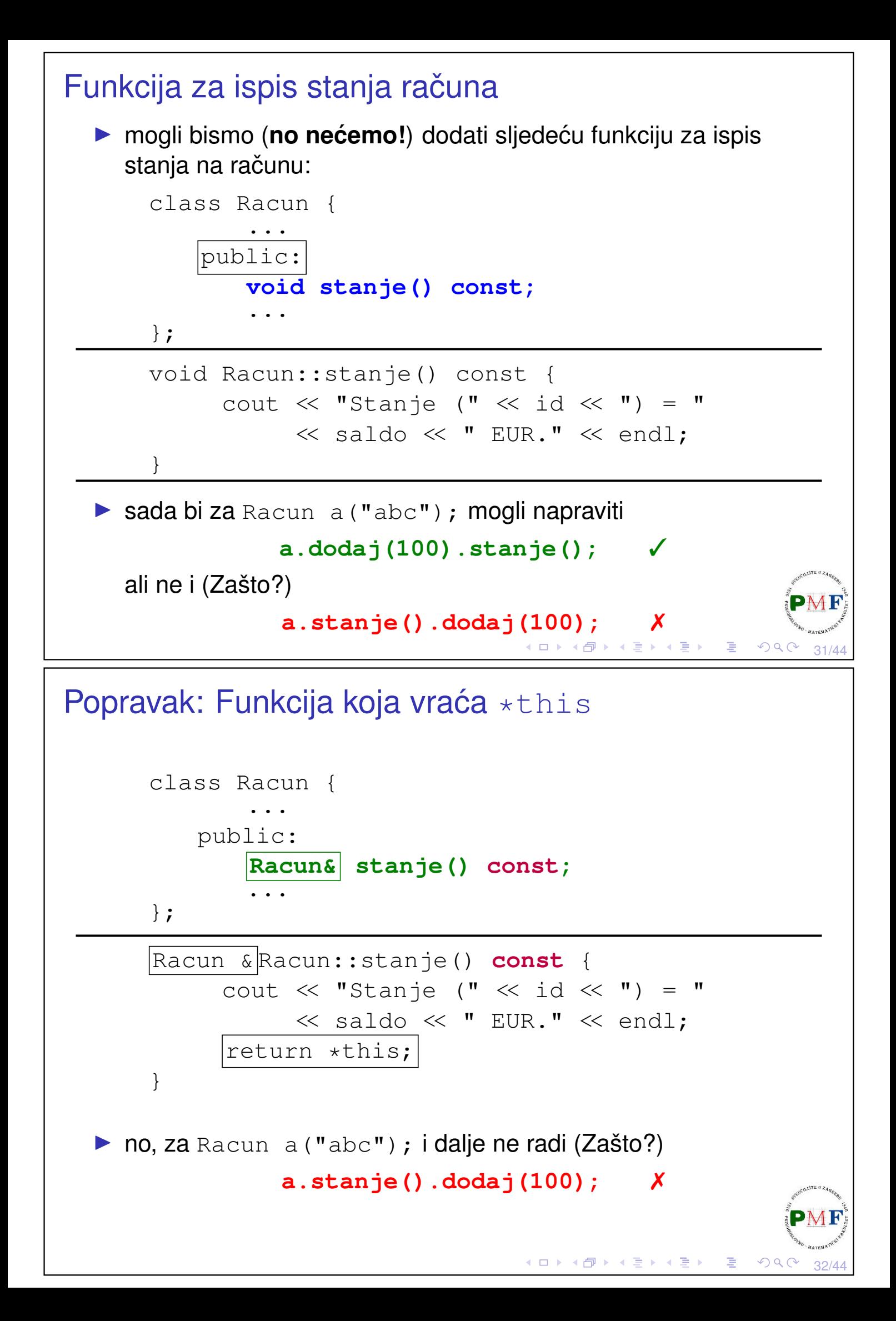

```
Preopterecivanje pomoću const
  ▶ problem je što cont verzija funkcije stanje vraća referencu na
     const (\Rightarrow na tome ne možemo pozvati funkciju dodaj)
  ▶ preopteretimo funkciju dodaj - const verzija za const objekte,
     a neconst verzija bolje odgovara za neconst objekte
  ▶ dodali parametar da možemo iskoristiti funkciju i za npr. ispis u
     datoteku, te pomoćnu funkciju (da ne ponavljamo kod)
     class Racun {
          . . .<br>. . .
        public:
          ...
         Racun& stanje(std::ostream &);
         const Racun& stanje(std::ostream &) const;
        private:
         void ispis_stanja (std::ostream &os) const {
              os << "Stanje (" << id << ") = "
                  << saldo << " EUR." << std::endl;
          }
          .<br>...
     };
                                         ◆ロト→個ト→唐ト→唐ト→唐。
                                                              \mathcal{P} \curvearrowright \curvearrowright33/44
```
Preopterećivanje pomoću const (nastavak)

```
Racun &Racun::stanje(std::ostream &os) {
   ispis_stanja(os);
   return *this;
}
const Racun &Racun::stanje(std::ostream &os) const
{
   ispis_stanja(os);
   return *this;
}
```

```
Racun a("abc");
const Racun b("def",10,500);
a.stanje(cout).dodaj(100).stanje(cout);
b.stanje(cout);
```
34/44

 $\mathcal{P}(\mathcal{A}) \subset \mathcal{P}(\mathcal{A})$ 

**◆ロト ◆ 伊ト ◆ 君ト ◆ 君ト ◇ 君** 

#### Klasa Korisnik ▶ klasa koja će pamtiti korisnikov id (npr. OIB), ime, prezime i sve njegove račune ▶ dodamo u Racuni.h: **class Korisnik** { **public: Korisnik(const std::string &o, const std::string &i, const std::string &p, const Racun &r) : oib(o), ime(i), prezime(p) { racuni.push\_back(r); } private: std::string oib, ime, prezime; std::vector<Racun> racuni;** };

Klasa Korisnik - funkcija za ispis računa korisnika

35/44

□▶ (御) ( 황) (황) (황)

◀ ㅁ ▶ ◀ @ ▶ ◀ 듣 ▶ ◀ 듣 ▶ │ 듣 .

36/44

 $\mathcal{O} \curvearrowright \curvearrowright$ 

```
class Korisnik {
  public:
   Korisnik &info(std::ostream &os) {
       os << "Racuni korisnika " << oib
          << ":" << std::endl;
       for(auto r : racuni)
           r.ispis_stanja(os); //!
       return *this;
    }
   ...
};
Problem: info treba pristup privatnim dijelovima klase Racun
```
# Klase frendovi **Rješenje**: klasa Racun odredi klasu Korisnik kao frenda class Racun { **friend class Korisnik;** ... };

**Primjer**. U funkciji main:

```
Korisnik a("12345678","John","Doe",Racun("123"));
a.info(cout);
```
37/44

 $QQ$ 

◆ ロ ▶ ◆ 御 ▶ ◆ 君 ▶ → 君 ▶ │ 君

◆ロト→伊ト→君ト→君ト→君

38/44

 $OQC$ 

#### **Ispis**:

```
Racuni korisnika 12345678:
Stanje (123) = -3.98 EUR.
```
## Funkcije članice kao frendovi

- $\triangleright$  uočimo da nam nije trebala cijela klasa  $K$ orisnik kao frend nego samo njena funkcija članica info
- ▶ prema tome je umjesto prethodnog u našem primjeru dovoljno:

```
class Racun {
 friend Korisnik &Korisnik::info(std::ostream &);
 ...
};
```
▶ tu dolazi do problema pri kompajliranju - treba reorganizirati kod (npr. kompajler nailaskom na tu liniju ne zna da tek kasnije deklariramo Korisnik)

#### Reorganizacija koda

▶ klasa Korisnik treba znati da postoji Racun, a onda Racun kasnije dobije definiciju od Korisnik (definicije Korisnik:: Korisnik i Korisnik::info prebacili u Racun.cpp  $\rightarrow$  idući slajd):

```
class Racun;
class Korisnik {
 public:
 Korisnik(const std::string &, const std::string &,
           const std::string &, const Racun &);
 Korisnik &info(std::ostream &);
  ...
};
class Racun {
 friend Korisnik &Korisnik::info(std::ostream &);
 ...
};
                                ◆ロト→伊ト→唐ト→唐ト→唐。
                                                 PQQ
```
39/44

40/44

 $OQC$ 

◀ ㅁ ▶ ◀ @ ▶ ◀ 듣 ▶ ◀ 듣 ▶ │ 듣 .

## Reorganizacija koda (nastavak)

```
Korisnik::Korisnik(const std::string &o, const
         std::string &i, const std::string &p,
         const Racun \delta r) : oib(o), ime(i), prezime(p)
{
   racuni.push_back(r);
}
Korisnik &Korisnik::info(std::ostream &os) {
   os << "Racuni korisnika " << oib
      \ll ":" \ll std::endl;
   for(auto r : racuni)
       r.ispis_stanja(os);
   return *this;
}
```

```
Dodavanje tečaja
  ▶ želimo ispisati ne samo stanje u EUR nego i u CHF - npr.
         Stanje (123) = 1000 EUR ( = 990 CHF).
  ▶ dopunimo klasu Racun i funkciju Racun::ispis_stanja (nju
     poziva funkcija Racun::dodaj)
     class Racun {
         ...
       private:
         valuta tecaj = 0.99;
         void ispis_stanja (std::ostream &os) const {
             os << "Stanje (" << id << ") = "
                 << saldo << " EUR ( = " << saldo * tecaj
                 << " CHF)." << std::endl;
     }
     Racun a("123",1000,1500);
     a.stanje(cout);
                                       ◆ロト→個ト→電ト→電ト→電」
                                                           \mathcal{P}(\mathcal{A}) \subset \mathcal{P}(\mathcal{A})41/44
Static članovi klase
  ▶ Problem: Ako se tečaj promijeni, treba promijeniti podatke u
     svim klasama.
  \Rightarrow tečaj pripada klasi, a ne pojedinom objektu klase!
     class Racun {
             ...
         public:
             static void postavi_tecaj(double);
             ...
         private:
             static double tecaj;
              ...
     }
```
 $A2/A$ 

 $\mathcal{O} \curvearrowright$ 

◆ロト→個ト→君ト→君ト→君。

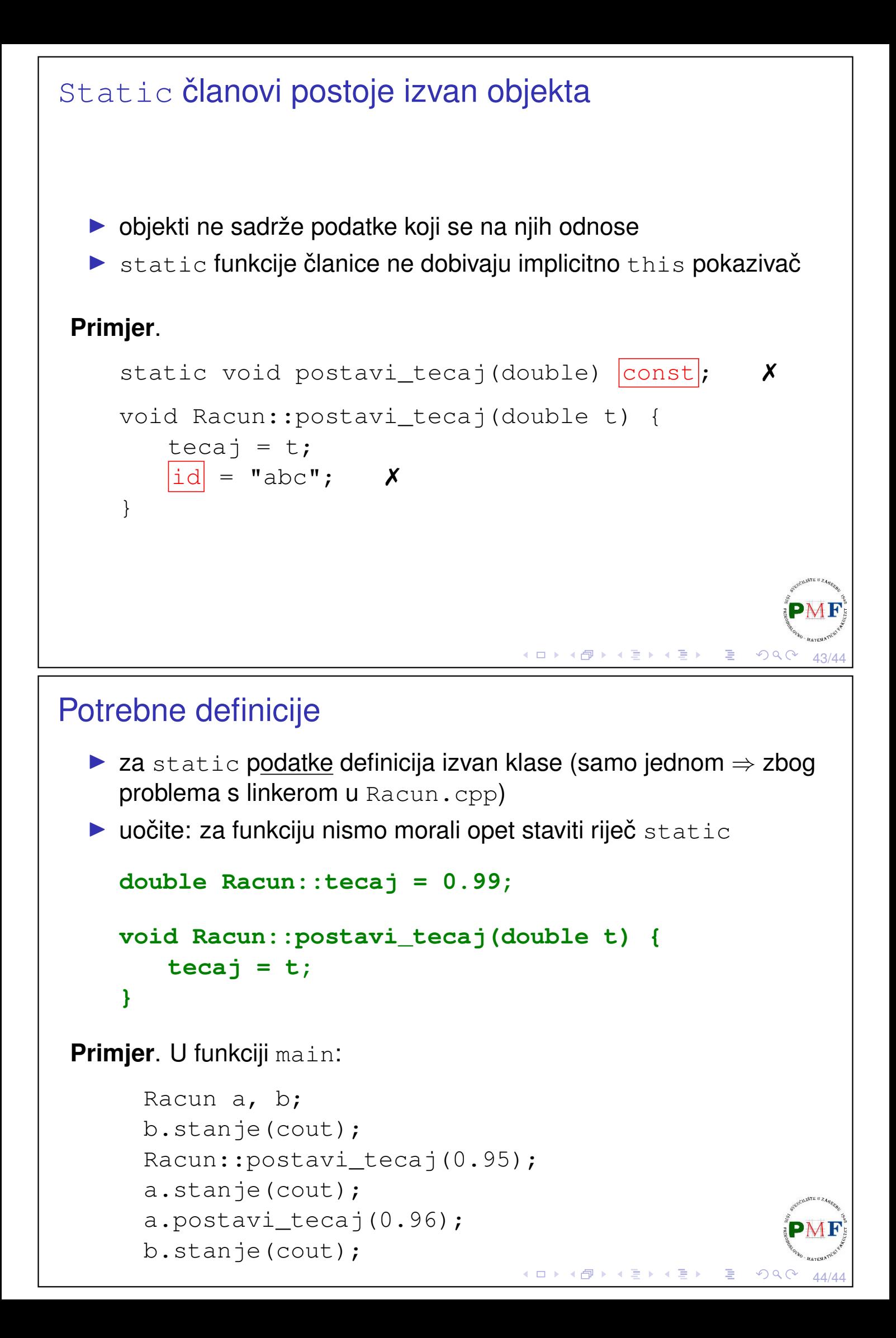